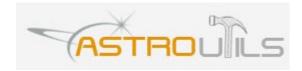

Astroutils Integration Manual.

This reference manual is prepared for reference of Astroutils astrology services. We have put best efforts to make this manual correct and useful and avoid errors. Despite all of the efforts there can be errors in this manual. Astroutils reserves all the rights to change/modify this manual at any time without prior notice. The contents of this manual are proprietary to Astroutils.

Description of the Service:

Astroutils help you providing instant online astrological services and analysis to your visitors.

The services available at the time of writing this document are:

| Table 1           |                                                                      |  |
|-------------------|----------------------------------------------------------------------|--|
| Service Name      | Description                                                          |  |
| PlanetLocations   | House and degree of each planet in birth chart.                      |  |
| PlanetAnalysis    | Analysis (predictions) based on house of each planet in birth chart. |  |
| AscendantHouse    | House of Ascendant                                                   |  |
| ascendantAnalysis | Analysis based on house of acendant in birth chart                   |  |
| moonSign          | Moon Sign                                                            |  |
| moonSignanAlysis  | Analysis based on moonsign                                           |  |
| Nakshatra         | Nakshatra                                                            |  |
| nakshatraAnalysis | Analysis based on Nakshatra                                          |  |
| gunMilan          | Gun Milan (Kundli Milan)                                             |  |

You can personalize predictions for each of the services for your website after logging in at astroutils.com

Services from Astroutils can be harnessed using both GET and POST methods.

Fields required to harness services from Astroutils:

| Field        | Description                                                                                                    | Required |
|--------------|----------------------------------------------------------------------------------------------------|----------|
| site_id      | Site Id. At astroutils.com, go to<br>"My Account" page and click the<br>link saying "keys" for your<br>website.                                                                                                    | Yes      |
| key          | Key for accessing the services.<br>You can get key at the same<br>place where you get site_id from.                                                                                                    | Yes      |
| ser          | Which service is needed. Valid values are listed in table 1                                                                                                    | Yes      |
| responsemode | In which mode do you want the<br>response from Astroutils. Valid<br>options are: 'JSON', 'HTML' and<br>'XML'. JSON and XML modes<br>are for advanced users only.<br>Standard users are recommended<br>to use HTML mode. | Yes      |

| Birth Details (In case of Gun<br>Milan service, these details are<br>used as boy details) |                                                                   |                    |
|-------------------------------------------------------------------------------------------|-------------------------------------------------------------------|--------------------|
| у                                                                                         | Year of Birth (yyyy format)                                       | Yes                |
| m                                                                                         | Month of Birth (numeric)                                          | Yes                |
| d                                                                                         | Date (day part) of date of birth.<br>(numeric)                    | Yes                |
| h                                                                                         | Hour part of time of birth (24 hour format, numeric)              | Yes                |
| mt                                                                                        | Minute part of time or birth.                                     | Yes                |
| longt                                                                                     | Longitude. (Numeric value. East as positive and West as negative) | Yes                |
| lat                                                                                       | Latitude. (Numeric. North as positive and south as negative)      | Yes                |
| timezone                                                                                  | Timezone. (Numeric. e.g India's timezone is -5.5)                 | Yes                |
| Girl Birth details (Used for<br>Gun Milan only)                                           |                                                                   |                    |
| g_y                                                                                       | Year of Birth (yyyy format)                                       | Only for Gun Milan |
| g_m                                                                                       | Month of Birth (numeric)                                          | Only for Gun Milan |
| g_d                                                                                       | Date (day part) of date of birth.<br>(numeric)                    | Only for Gun Milan |
| g_h                                                                                       | Hour part of time of birth (24 hour format, numeric)              | Only for Gun Milan |
| g_mt                                                                                      | Minute part of time or birth.                                     | Only for Gun Milan |
| g_longt                                                                                   | Longitude. (Numeric value. East as positive and West as negative) | Only for Gun Milan |
| g_lat                                                                                     | Latitude. (Numeric. North as positive and south as negative)      | Only for Gun Milan |
| g_timezone                                                                                | Timezone. (Numeric. e.g India's timezone is -5.5)                 | Only for Gun Milan |

URL to access the service is: <u>http://ws.astroutils.com/astrology.php</u>

PHP sample code: file: astroutils\_conf.php <?php define ('CONF\_ASTROUTILS\_SITE\_ID', '{your site id from astroutils}'); define ('CONF\_ASTROUTILS\_KEY', '{your site key}'); define ('CONF\_ASTROUTILS\_SERVICE\_URL', 'http://ws.astroutils.com/astrology.php'); ?>

```
file: planet-analysis-sample.php
<?php
include 'astroutils conf.php';
$arr request = array(
'site_id'=> CONF_ASTROUTILS_SITE ID,
'key'=> CONF ASTROUTILS KEY,
'ser'=>'planetAnalysis',
'responsemode'=>'html',
'y'=>1978,
'm'=>9,
'd'=>26,
'h'=>2,
'mt'=>5.
'longt'=>77.06,
'lat'=>29,
'timezone'=>-5.5,
);
$qry = '';
foreach ($arr request as $key=>$val) $gry .= $key . '=' . urlencode($val) . '&';
$url = CONF ASTROUTILS SERVICE URL;
echo file get contents($url . '?' . $qry);
?>
```